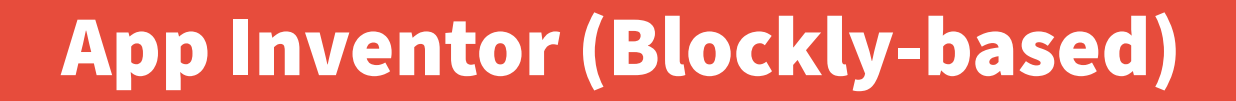

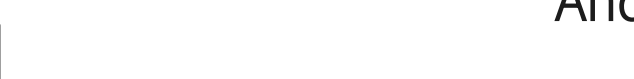

**CC** 

Andrea Sterbini – [sterbini@di.uniroma1.it](mailto:sterbini@di.uniroma1.it) 

# App Inventor 2: building simple Android apps

**Built with [Blockly](https://developers.google.com/blockly) [http://ai2.appinventor.mit.edu](http://ai2.appinventor.mit.edu/) Build, compile, and deploy on the phone an Android App NEW!!! for iPhones ALSO!!!**

**Automatic deploy changes either to the Phone or to an Emulator**

- Install [AI2 Companion App](https://play.google.com/store/apps/details?id=edu.mit.appinventor.aicompanion3)
- Run the Companion and connect by QR or code

**Packaged apps can also be installed stand-alone on the phone**

# Special tricks

### **Use an emulator instead than a phone**

### **Genymotion for Windows, MAC or Linux**

Note: in [Genymotion](https://www.genymotion.com/) install the [Arm Translation Toolkit](https://github.com/m9rco/Genymotion_ARM_Translation)

**BlueStacks for Windows or MAC (faster)**

#### **Best: share phone screen on PC with [scrcopy](https://github.com/Genymobile/scrcpy/releases) (via ADB debug)**

via USB or Wifi (if your phone allows it)

#### **The server can be LOCAL [App Inventor 2 Ultimate](https://sourceforge.net/projects/ai2u/) [2018]**

### App structure

### **One "screen" for each phase (config, login, play levels, results ...)**

### **Screens are independent and DO NOT share data or code**

- (but a local TinyDB key/value DB component allows exchanging data)
- Or you can pass/retrieve some text when switching to another screen

#### **Apps are independent and DO NOT share data or code**

(you can exchange data by using an external WebService + WebDB/CloudDB) **Resources (video, audio, files, images ...) are bundled in the apk Limit: 10 screens max**

To mimic many screens you can hide/show widgets in the same screen

# [Many widgets/objects available](http://ai2.appinventor.mit.edu/reference/components/)

- **Fields: Form fields and automatic layout constraints**
- **Media: Sound, Movie, Camera, SoundRecorder, SpeechRecognizer, TextToSpeech, YandexTranslate, …**
- **Drawing: Canvas, Sprite, Ball**
- **Maps: Maps, Polygonals, Markers, Features (from GeoJson)**
- **Sensors: Accel, Temp, Baro, Gyro, Barcode, Pedometer, NFC, …**
- **Social: Contacts, PhoneCall, Email, Twitter, Sharing, Texting**
- **Storage: TinyDB, TinyWebDB, CloudDB (Redis), File, FirebaseDB**
- **Connect: BT Client, BT Server, Web, ActivityStarter (other apps)**
- **Lego: NXT, EV3**

### Data types

### **Numbers, Strings, Lists, Lists of Lists, (Booleans)**

### **All interface widgets are objects with:**

- Predefined **Properties** (pre-set in the IDE, or read/changed by program)
- **Events** they can generate on interaction
- Methods that can be called
- **Some objects are not visual (i.e. BluetoothClient, Sound, …)**
- **Computed values are represented with a "puzzle" connector (while in Scratch they were ovals)**
- **Some data types enforcement (checked but not shown)**

### NEW data types and methods

**Text: obfuscated text**

**Lists: foreach iterator** list from csv table text **CSV <=> list of lists list of pairs as a read-only dictionary (FIRST match)**

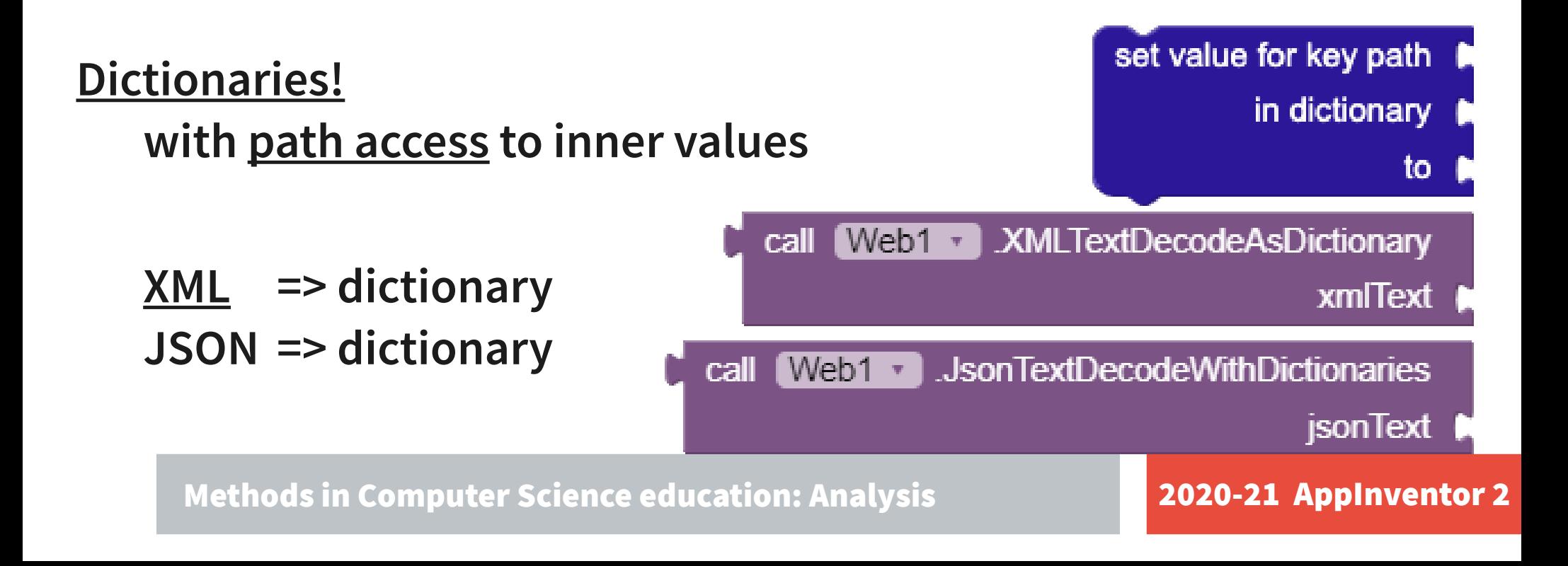

Obfuscated Text "

# (Visual) Language style / Blocks symbology

- **Inline / external inputs**
- **Extensible blocks**
- **Text-based blocks (no pre-scholar)**
- **"Function-like" blocks (with result plug)**

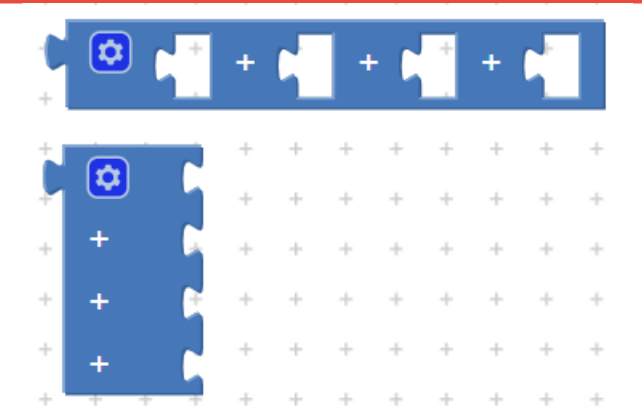

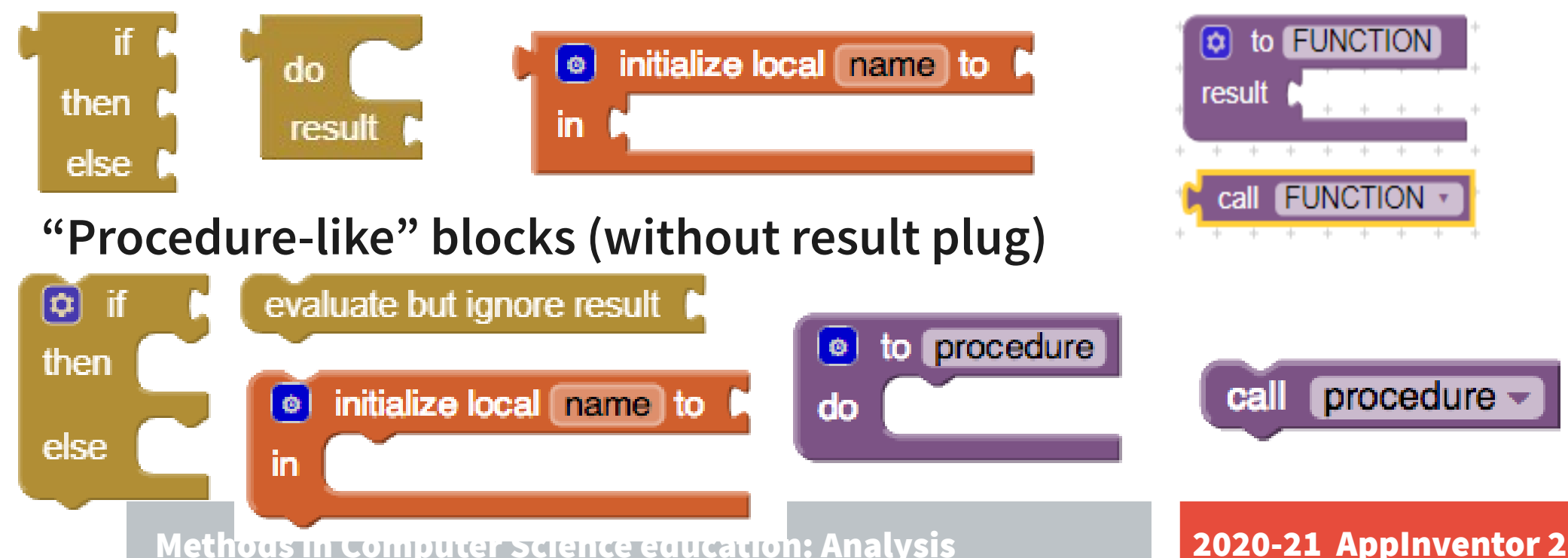

### Code style: event-based

**You implement mainly Events, Procedures and Functions GLOBAL variables outside any Event/Function/Procedure You can define variables LOCAL to the procedure/function** Can be changed/used **only within their "scope bracket"** (or as a return value) **This allows a "functional decomposition" style (but no lambdas) Limited [support to debugging](http://ai2.appinventor.mit.edu/reference/other/testing.html) (e.g. NO easy variable display)** You can "collapse" the functions/events/procedures

- You can enable/disable some blocks
- You can "comment" your blocks
- All changes are automatically reflected in the Appinventor Companion

# Execution model: event-based programming

### **NO multiple concurrent events**

### **NO message passing**

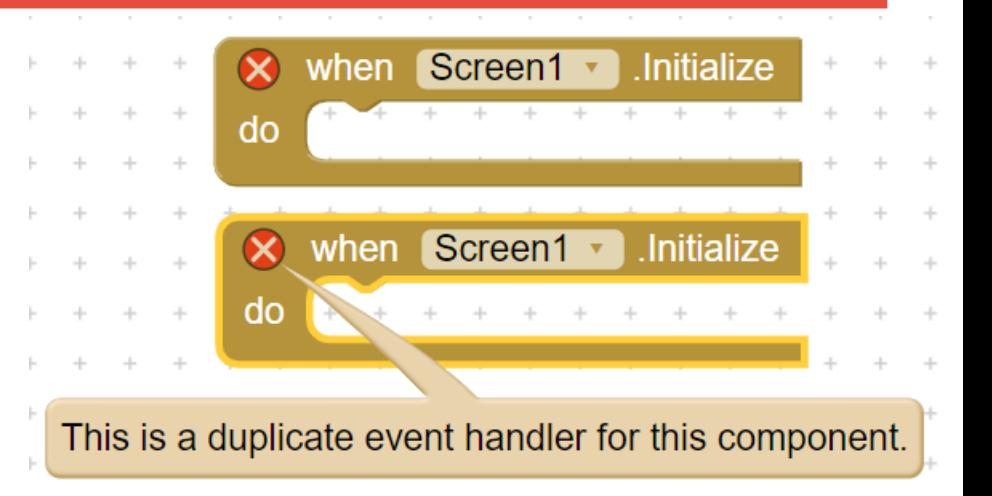

#### **Almost all objects generate events when interacted with**

E.g. "When the screen changes", "When the button is clicked", "When the text-area content is changed", "When permission is granted", "When got/lost focus", "Before/After choosing", "When the screen orientation is changed" …

## Asynchronous protocols?

### **Asynchronous protocols are split in 2 or more phases**

E.g. "Ajax query to web URL"

Web1 .Get

"When the response arrives" events

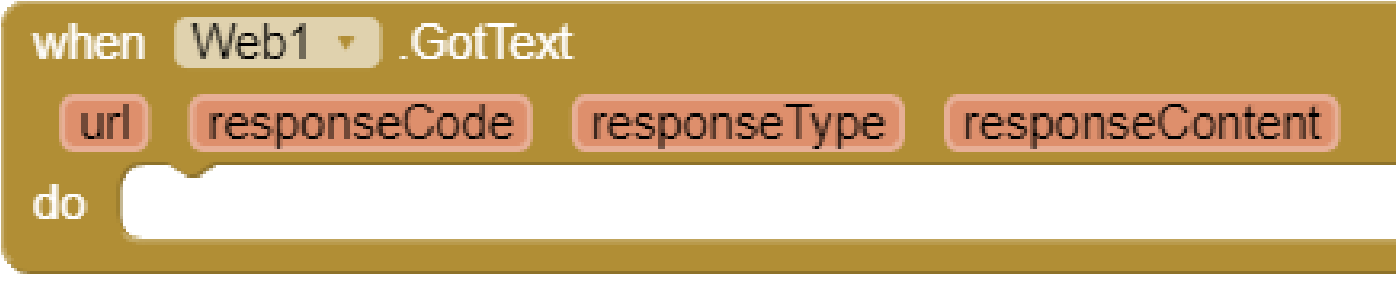

This to remove busy wait and to get an async interaction

To behave differently for different cases you can use globals as semaphores

### **NO object orientation (no way to add properties or to clone)**

### How to enable students' cooperation

#### **[[Kate Feeney's MA thesis at the Mills College](https://appinventor.mit.edu/explore/sites/all/files/Resources/EncouragingCollaborationFeeneyThesis.pdf)]**

**Ask each student to implement just one screen of a complex App Start with a template App (just empty screens and media files) Students agree on data interactions, data formats and names**

Common resources can be shared among screens

Communication between screens is handled by TinyDB objects

**At the end you merge all the screens made by the students into a single App (with the [AI2 Project Merger](https://appinventor.mit.edu/explore/resources/ai2-project-merger) Tool)**

### **Homework: build an app/game cooperatively**

# Other ways to organize collaboration projects

**Multiple interacting applications can communicate through**

- **Bluetooth (direct communication + protocol implementation)**
- **Wifi + CloudDB (central coordination by data sharing) Examples:**
- **Collect and map features on the field in real time**
- **Collect data from sensors and visualize them in real time**

Methods in Computer Science education: Analysis 2020-21 AppInventor 2

**- …**

## Extensions (written in Java/native)

**ImageProcessor: weighted combination of images**

**VectorArithmetic: vector sum**

**SoundAnalysis: pitch decoder (note recognition)**

**Posenet: body pose estimation (key joints of a human)**

**BluetoothLE: Bluetooth Low Energy**

**ScaleDetector: pinch zoom/reduce**

**Look: classify images/videos**

**ImageClassifier: classify images/videos with your model**

**[MANY MANY MANY MORE!](https://puravidaapps.com/extensions.php)**